#### **CURSO DE ESPECIALIZACIÓN:**

# **MODELADO BIM REVIT ARQUITECTURA**

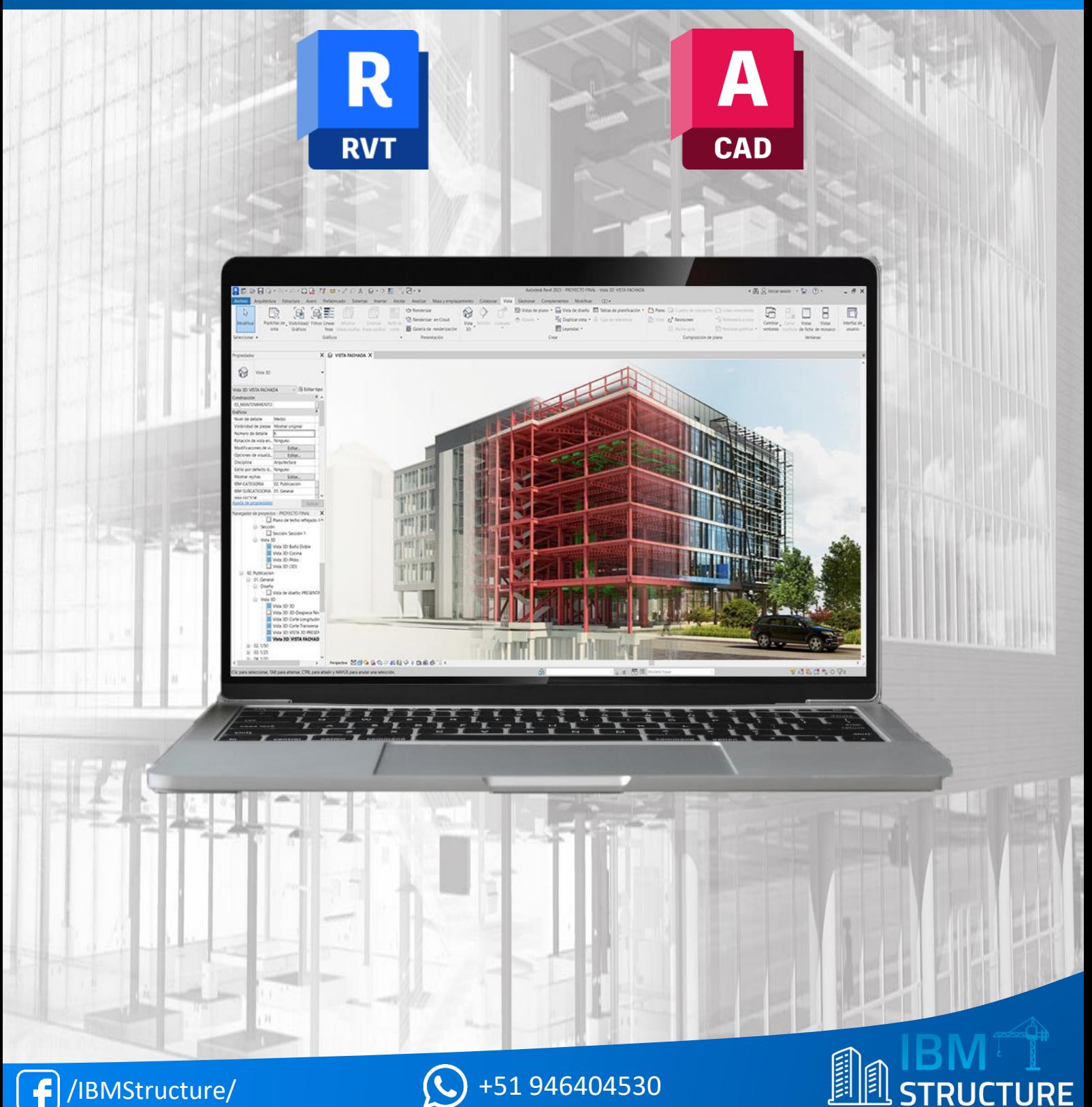

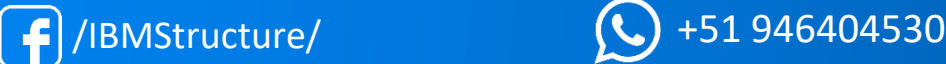

### **DESCRIPCIÓN**

El curso de Modelado BIM con Revit Arquitectura está dividido en 15 sesiones, ordenados según el plan de estudio con más de 80 horas académicas, partiendo desde el nivel básico hasta el avanzado.

El curso es teórico-práctico, por lo que en cada sesión se le brindará todas las herramientas necesarias para el seguimiento del curso, como el manual de la sesión, normativas, planos, familias en Revit, plugins, plantillas de metrados, ejemplos y el modelo final en Revit desarrollado en la sesión.

En el curso se desarrollará el modelado de un proyecto real en la especialidad de arquitectura, aplicando las diversas herramientas del programa Revit desde las configuraciones iniciales hasta obtener los entregables finales del proyecto arquitectónico: Reporte de metrados, láminas del renderizado 3D, video del recorrido virtual, y los planos impresos de planta, corte y elevación.

Al finalizar el curso, el alumno tendrá la capacidad de implementar la metodología BIM en cualquier tipo de proyecto arquitectónico, a través de la herramienta de modelado Autodesk Revit.

### **OBJETIVOS**

- Brindar a los participantes los conceptos fundamentales sobre la metodología BIM y su aplicación en los proyectos de edificación.
- Capacitar a los participantes en el uso adecuado de las comandos y funciones que ofrece el programa Revit como herramienta aliada en el modelado de proyectos de edificación.
- Desarrollar proyectos arquitectónicos a nivel de detalle, asignando materiales, texturas y acabados, con la finalidad de realzar los ambientes y las características del diseño.
- Gestionar la información compleja del proyecto en un único modelo para optimizar los flujos de trabajo, costos, tiempos y prever problemas constructivos de manera anticipada.

## **TEMARIO**

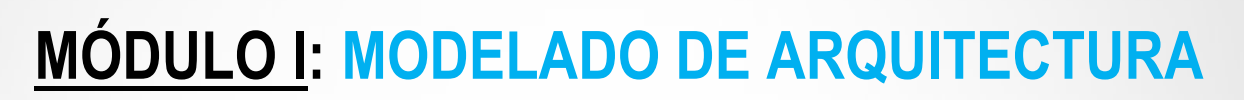

#### **SESIÓN 01: INTRODUCCIÓN A LA METODOLOGÍA BIM**

- Introducción al curso
- Metodología BIM
- Fases de un proyecto
- Flujo de trabajo
- Plan de ejecución BIM
- Nivel de desarrollo LOD
- Descripción del proyecto

#### **SESIÓN 02: ENTORNO DE TRABAJO DE REVIT ARQUITECTURA**

- Inicio del programa Revit
- Interfaz de usuario
- Menú principal
- Configuraciones iniciales
- Comandos de edición
- Creación de niveles
- Creación de rejillas
- Exportar e importar archivos CAD a Revit

#### **SESIÓN 03: MODELADO DE MUROS**

- Muros en Revit
- Creación de muros
- Edición de muros
- Tipos de muros
- Capas de acabado en muros
- Creación de materiales
- Pintura en muros

#### **SESIÓN 04: INSERCIÓN DE PUERTAS Y VENTANAS**

- Vanos en Revit
- Inserción de puertas
- Inserción de ventanas
- Importar familias de puertas y ventanas
- Edición de familias y tipos

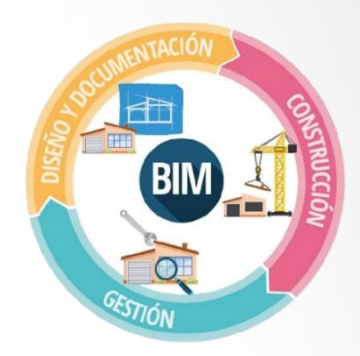

#### **SESIÓN 05: MODELADO DE LOSAS Y CUBIERTAS**

- Losas en Revit
- Creación de losas
- Edición de formas
- Aberturas en losas
- Capas de acabado en losas
- Creación de cubiertas planas e inclinadas
- Creación de falsos techos

#### **SESIÓN 06: MODELADO DE ESCALERAS, RAMPAS Y BARANDAS**

- Tipos de escaleras
- Creación de escaleras por componente
- Creación de escaleras por boceto
- Tipos de rampas
- Creación de rampas
- Inserción de barandas

#### **SESIÓN 07: APLICACIÓN DE HERRAMIENTAS AVANZADAS**

- Unir elementos
- Cortar elementos
- Aislar y ocultar elementos
- Caja de sección
- Creación de grupos
- Replicar niveles

#### **SESIÓN 08: MODELADO DE MUROS CORTINA**

- Muros cortina en Revit
- Creación de muros cortina
- Edición de muros cortina
- Inserción de puertas en muros cortina
- Inserción de ventanas en muros cortina
- Creación de muros cortina por componente

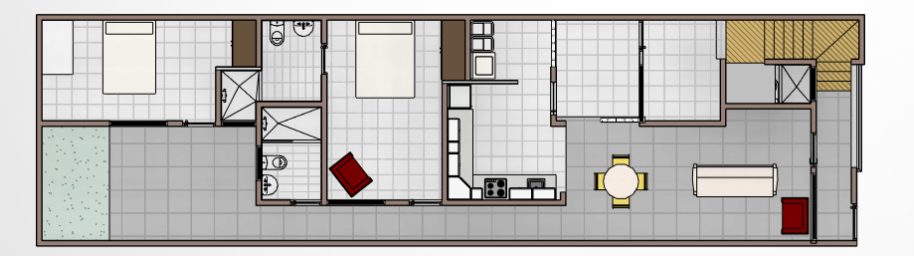

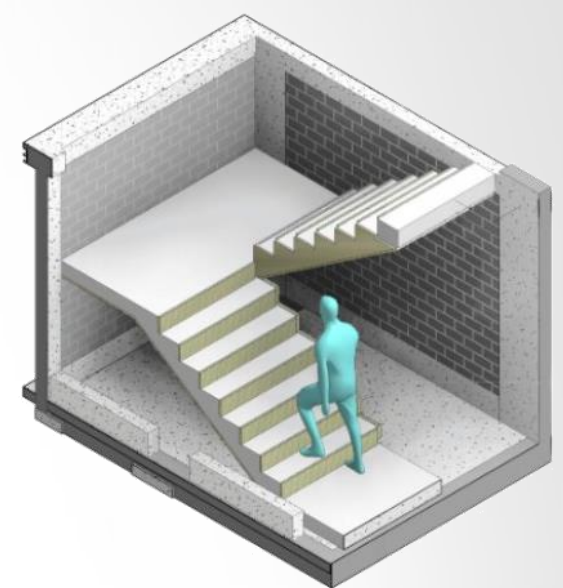

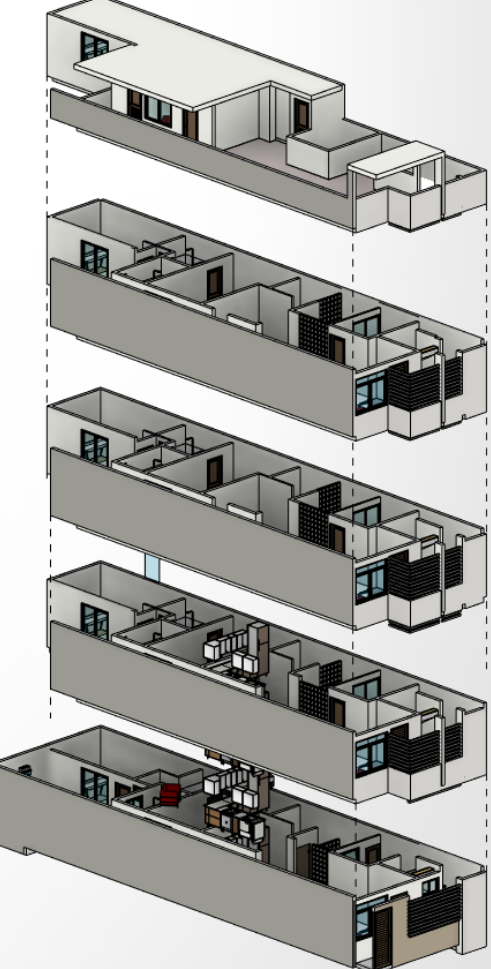

#### **SESIÓN 09: INSERCIÓN DE COMPONENTES**

- Familias en Revit
- Descargar familias externas
- Cargar familias
- Edición de familias
- Insertar mobiliarios
- Insertar luminarias
- Insertar vegetación

#### **SESIÓN 10: MODELADO DE SUPERFICIES TOPOGRÁFICAS**

- Topografía en Revit
- Creación de superficies topográficas mediante colocación de puntos
- Creación de superficies topográficas desde importación de archivos CSV
- Creación de superficies topográficas desde importación de archivos CAD
- Edición de superficies topográficas
- Subregión topográfica
- Plataformas de construcción
- Georreferenciación

### **MÓDULO II: GESTIÓN Y DOCUMENTACIÓN**

#### **SESIÓN 11: ACOTACIÓN Y ETIQUETAS**

- Elementos de anotación
- Cotas
- Detalles
- **Etiquetas**
- Rooms
- **Textos**

#### **SESIÓN 12: TABLAS DE METRADOS DE ARQUITECTURA**

- Metrados de arquitectura en Revit
- Tablas de planificación/cantidades
- Cómputo de materiales
- Filtros y campos
- Parámetros compartidos
- Exportar tablas de metrados con plugins

#### **SESIÓN 13: CONFIGURACIÓN DE VISTAS DE PLANTA, ELEVACIÓN, CORTE Y 3D**

- Configuración de vistas
- Vistas de planta
- Vistas de elevación
- Vistas de corte
- Vistas de detalle o llamada
- Vistas 3D
- Modificación de visualización
- Plantillas de vista
- Organización del navegador de proyectos

#### **SESIÓN 14: CREACIÓN DE PLANOS E IMPRESIÓN**

- Planos en Revit
- Familias de membretes
- Inserción de vistas
- Edición de vistas
- Impresión de planos en PDF
- Impresión de planos con plugins

#### **SESIÓN 15: RENDERIZADO DEL PROYECTO**

- Renderizado en Revit
- Propiedades de cámara e iluminación
- Generar vistas fotorrealistas (Renders)
- Generar recorrido virtual (Animación)
- Renderizar en la nube de Autodesk
- EVALUACIÓN FINAL

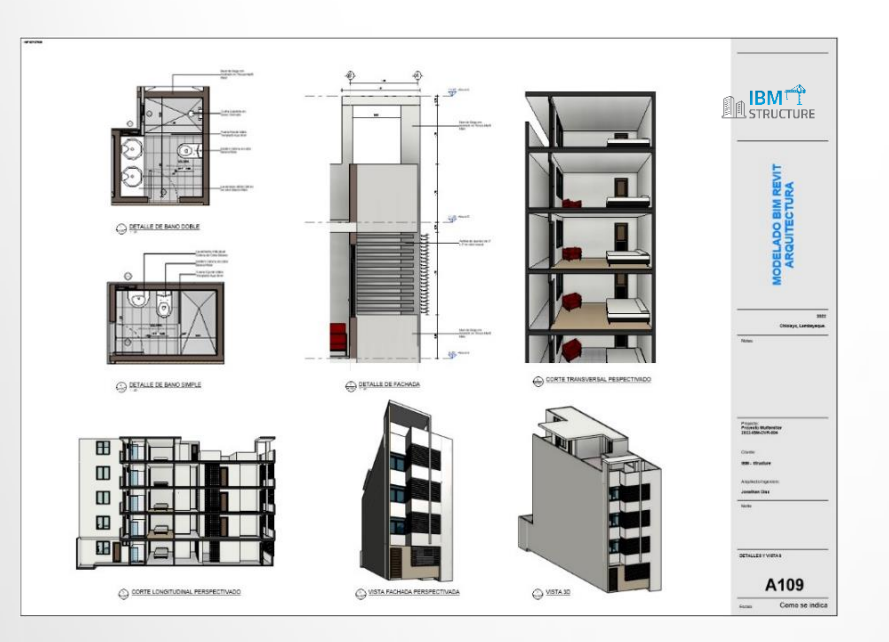

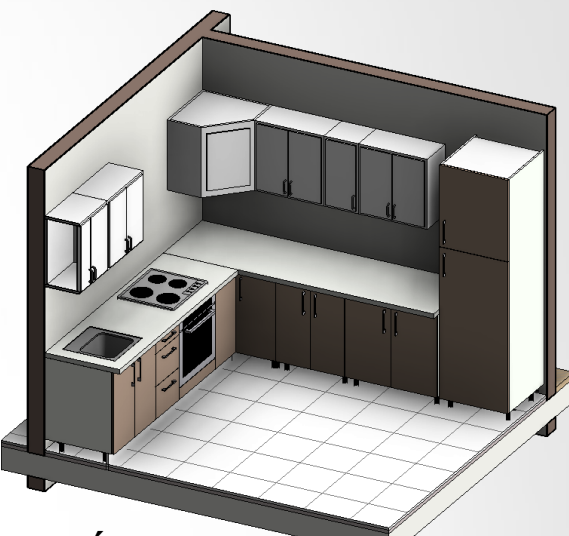

### **BENEFICIOS DEL CURSO**

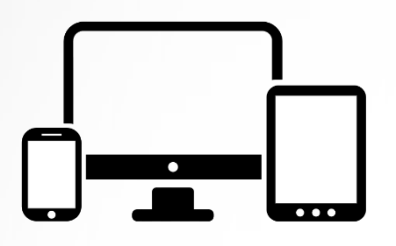

AULA VIRTUAL: Accede a las clases virtuales desde cualquier lugar y horario, a través de nuestra plataforma virtual. El aula virtual estará disponible 24/7, ACCESO ILIMITADO.

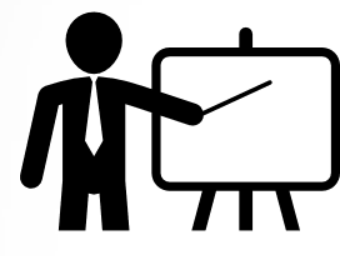

ASESORIA PERSONALIZADA: El alumno podrá interactuar con el docente del curso, el cual resolverá tus dudas y/o consultas para reforzar tu aprendizaje.

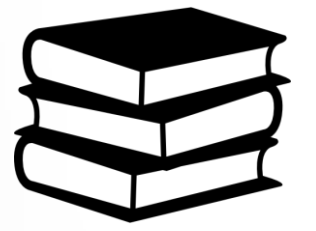

MATERIAL EDUCATIVO: Se le brindará materiales descargables por sesión, los cuales incluyen 15 manuales de teoría, normativas, planos CAD, familias en Revit, plugins, modelos finales y documentos diversos.

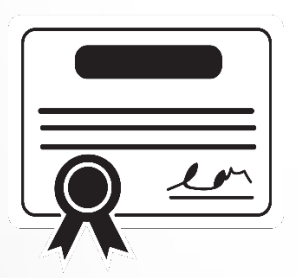

CERTIFICACIÓN: Aprobado la evaluación final del curso, se procederá a emitir y enviar el certificado con su código único de validación. Certificación a nombre de IBM STRUCTURE por 80 horas lectivas.

### **DOBLE CERTIFICACIÓN**

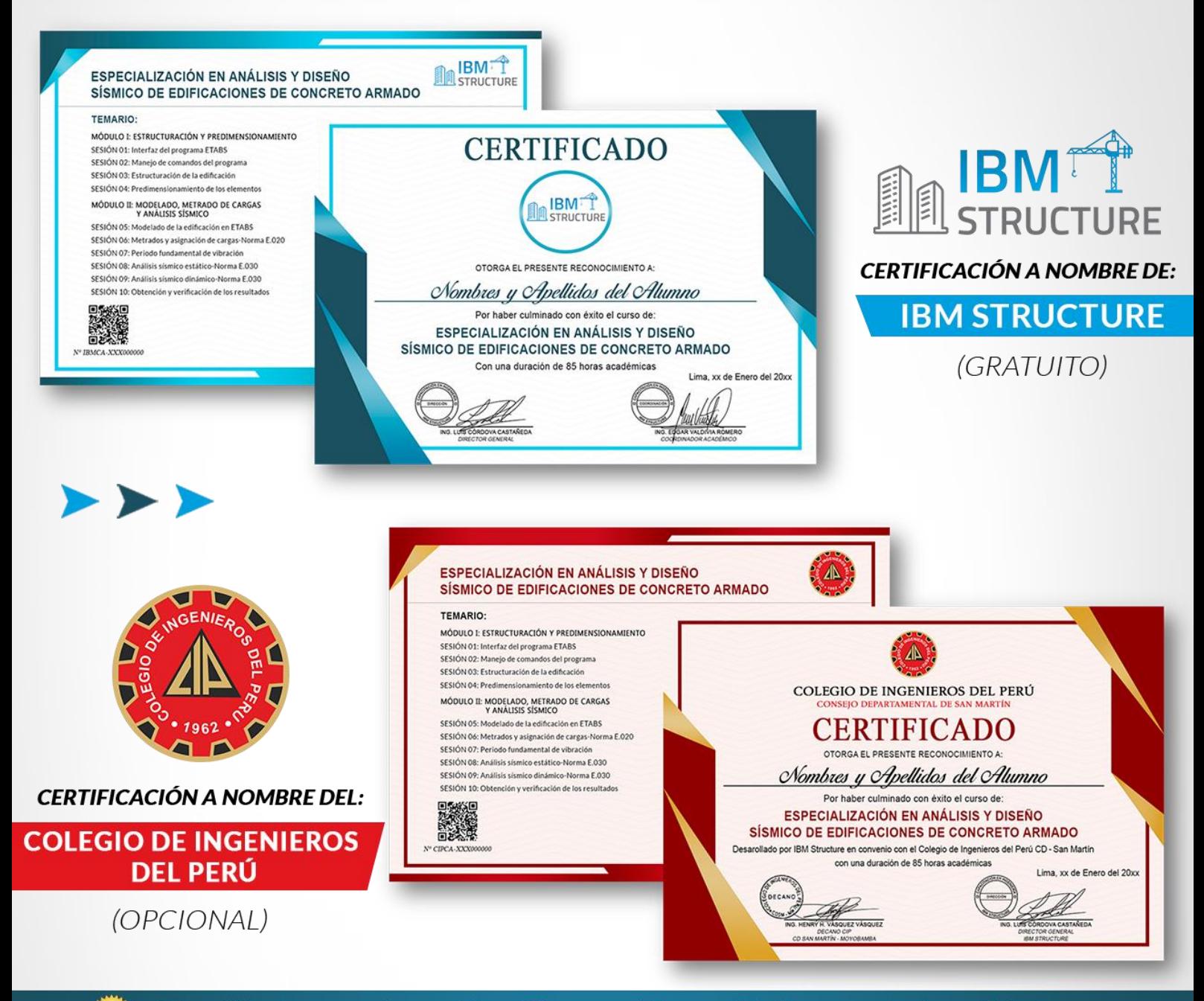

El certificado presenta un código QR que podrá ser validado por cualquier entidad, a través de nuestra página web: www.ibmstructure.com

#### **"APTITUDES AL CERTIFICARSE"**

El alumno acreditado obtendrá los conocimientos necesarios para implementar la metodología BIM en cualquier tipo de proyecto arquitectónico, a través de la herramienta de modelado Autodesk Revit. Además, gestionar la información compleja del proyecto en un único modelo para optimizar los flujos de trabajo, costos, tiempos y prever problemas constructivos de manera anticipada.

## **INVERSIÓN:**

Precio oferta por todo el mes: Antes (S/220)

ALUMNOS EN GENERAL: S/110 Soles (\$29 USD)

### **PROMOCIONES:**

DESCUENTO EX-ALUMNOS (10%): S/100 Soles (\$27 USD)

DESCUENTOS CORPORATIVOS

2 COMPAÑEROS (10%): S/100 Soles (\$27 USD)

3 COMPAÑEROS (15%): S/95 Soles (\$26 USD)

(El costo incluye el certificado y acceso ILIMITADO al Aula Virtual)

## **INSCRIPCIÓN:**

- 1. Realizar el depósito o transferencia a la cuenta bancaria de su preferencia.
- 2. Enviar el comprobante de pago al WhatsApp o FB Messenger:

Facebook: [www.facebook.com/IBMStructure/](http://www.facebook.com/IBMStructure/) **WhatsApp:** +51 946404530 [\(Pulsar aquí\)](https://bit.ly/Inscripcion_IBM) Correo: [info@ibmstructure.com](mailto:info@ibmstructure.com)

- 3. Recibirá un correo confirmando su matrícula.
- 4. Se le entregará el usuario y clave de acceso al Aula Virtual.

### **FORMAS DE PAGO:**

Realizar el depósito o transferencia en cualquiera de las cuentas bancarias de su preferencia: Scotiabank, BCP, Interbank, BBVA o Western Union, a nombre del Coordinador Académico: María del Pilar Valencia Tuisima.

**OPCIÓN 1** (SIN COMISIÓN DESDE CUALQUIER CIUDAD)

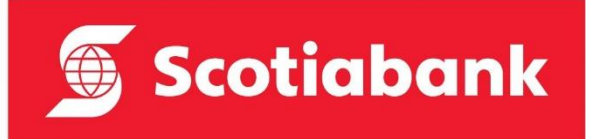

#### **SCOTIABANK**

N° Cuenta Soles: 562-0720622 CCI: 009-010-205620720622-08

**OPCIÓN 2** (SIN COMISIÓN DESDE CUALQUIER CIUDAD)

**Interbank** 

#### **INTERBANK**

**BCP**

N° Cuenta Soles: 898-3157847971 CCI: 003-898-013157847971-42

N° Cuenta Soles: 191-97104808-0-63

**OPCIÓN 3** (COMISIÓN INTERPLAZA S/ 9.00 - CIUDADES FUERA DE LIMA)

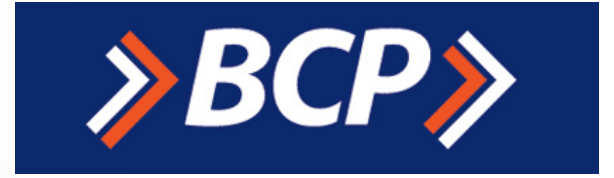

#### **OPCIÓN 4** (PAGO DEL EXTRANJERO)

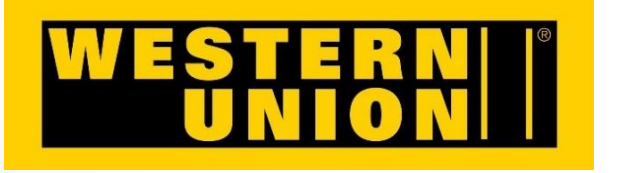

**OPCIÓN 5** (PAGO EN LÍNEA - COMISIÓN 5%)

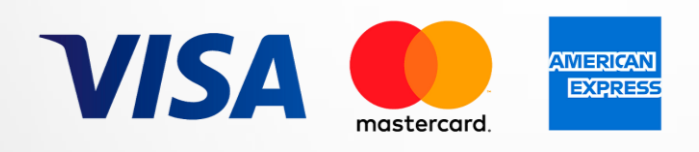

#### **WESTERN UNION**

CCI: 002-19119710480806355

Nombre Completo: María del Pilar Valencia Tuisima País: Perú-Lima

#### **TARJETA DE CRÉDITO**

Se le brindará el enlace de pago por WhatsApp: [+51 946404530](https://wa.link/bqp0xu)

**NOTA:** Enviar el comprobante de pago al WhatsApp o FB Messenger.

### **CONTACTO:**

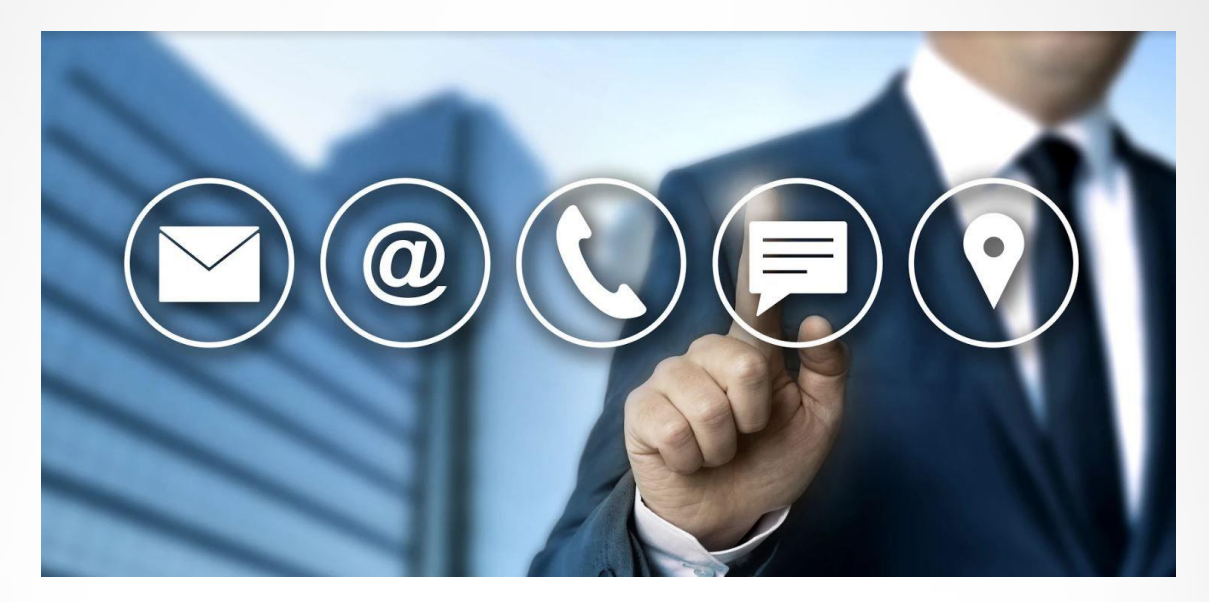

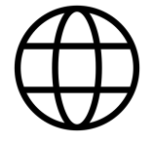

[www.ibmstructure.com](http://www.ibmstructure.com/)

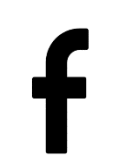

[www.facebook.com/IBMStructure/](http://www.facebook.com/IBMStructure/)

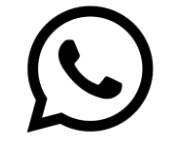

+51 946404530

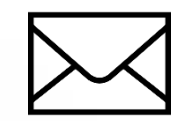

[info@ibmstructure.com](mailto:info@ibmstructure.com)

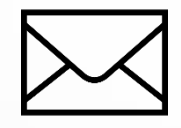

[ibmstructure@gmail.com](mailto:ibmstructure@gmail.com)

CLICK HERE

Comunícate con un asesor comercial por WhatsApp >[>](https://bit.ly/Info_IBMStructure)